# Jesus Sandoval

# Portfolio

My name is Jesus Sandoval and, I'm a  $10^{th}$  grade student at Akins High School in the New Tech Academy. It took me a lot of work to get to where I am with A-B's in my AP and Pre-AP classes. I don't necessarily enjoy school but I still try in my classes and do my work at my maximum ability. I joined the New Tech academy because I have always had an interest in IT (Information Technology) since I was a little kid. I am currently heading down the paths of learning digital animation and computer maintenance. I want to go to college to increase my animation skills after high school and then start a small indie game development company with friends or I would like to work in CISCO security for big companies.

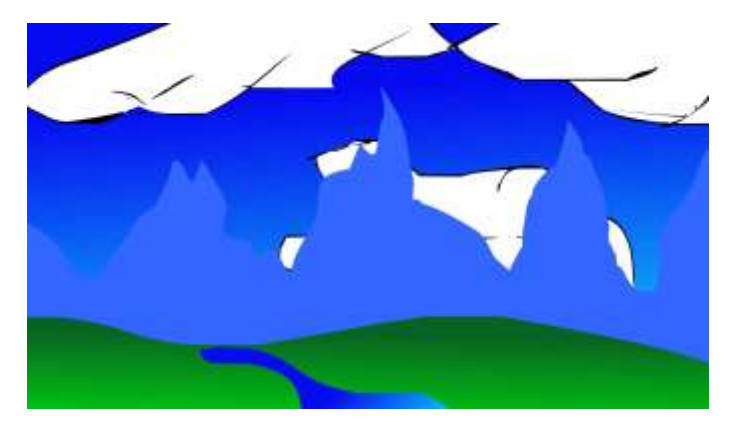

**1. Background One Project**

The background was made using Adobe Flash. I used a drawing tablet to do most of this by hand. I used the rectangle tool with a gradient to create the sky. The clouds were made by hand but filled in with the bucket tool. The mountains and the grass were also made by hand but the mountains were filled by a solid color while the grass had a gradient on it. The water was also done like the grass.

#### **2. Project Two Characters**

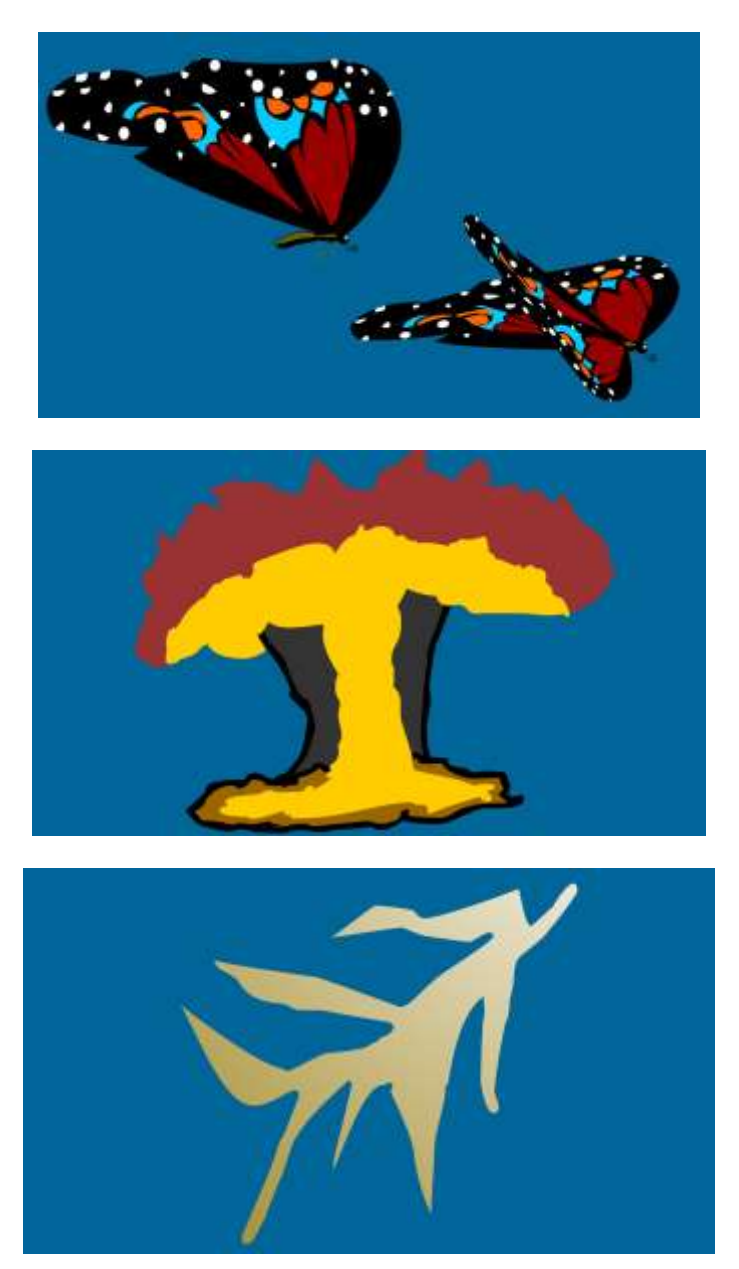

I made the butterfly as a symbol and hand drew it completely from a reference picture. I used a gradient on the eye of the butterfly and I made both a left and right wing for the butterfly. The explosion was done as a symbol using a reference picture. For the explosion I started off with the base of it then made the vertical part. Finally I made the big cloud at the top, and colored in the explosion after that. The lightning was made by just quickly sketching some lightning shaped thing and it was filled in with another gradient.

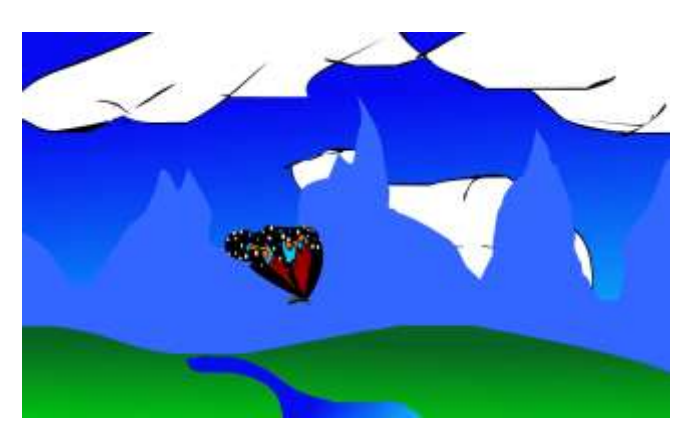

**3. First Flash Animation**

<https://youtu.be/S11j0PFSbso>

I used the timeline, motion tweens, frames and key frames to animate the butterfly flying across the stage and to animate the fluttering wings of the butterfly. The butterfly just used a repeated butterfly in the library to cause the effect of the fluttering wings and I also used a motion preset for the smoke (smoke in a different scene).

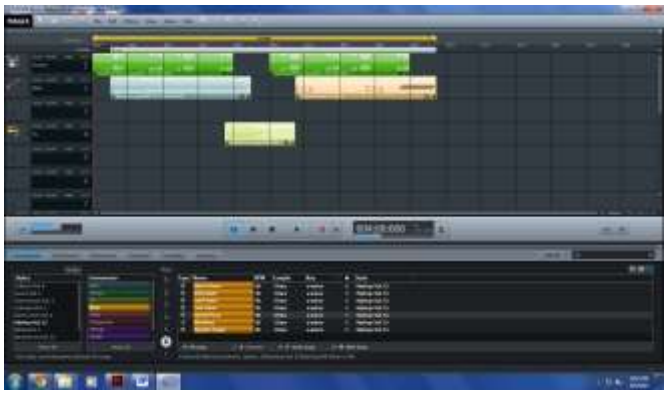

#### **4. Magix Music Studio**

<https://youtu.be/K1ojx5T8m6Y>

I'm using Magix to create music for my animations.

#### **5. Hand Drawn Ball Bounce Animation**

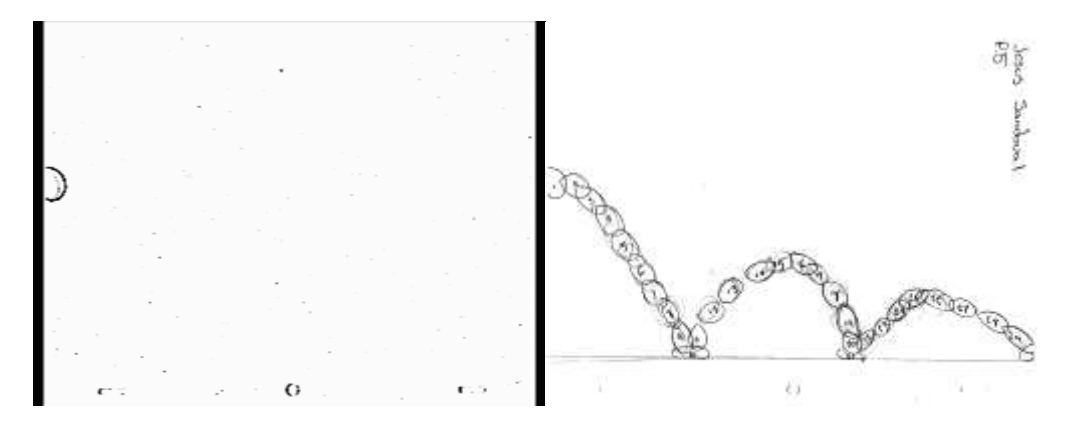

<https://youtu.be/ppAvVdhIqeY>

 I made this by using pencil and paper to draw out the ball in 30 different positions in a sequence by using a light table. The balls in the sequence created the illusion of the ball moving. I scanned the pictures into the computer and just put them together in Premiere to make it a gif.

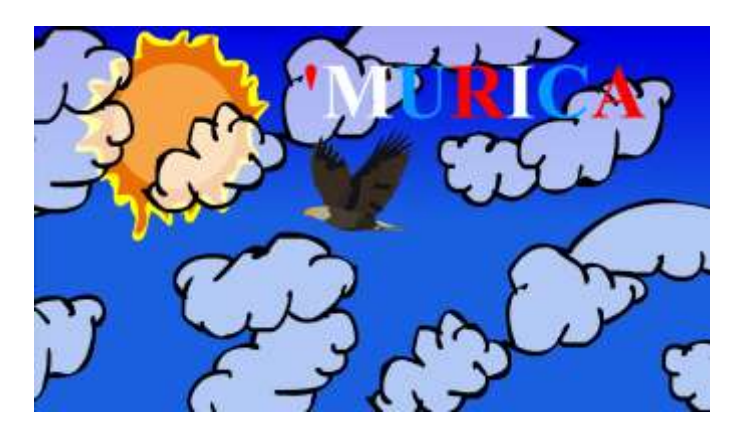

**6. Animation Test 1**

**<https://youtu.be/18DLlglXZEk>**

I made this animation on my own following the written rubric given to me. I added transparent object, an animated symbol, and items using the elements and principles of design.

#### **7. T-Shirt Contest**

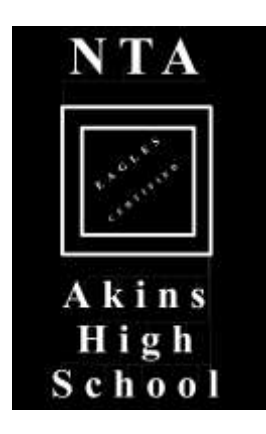

I used flash to create this design for a t-shirt design contest.

#### **8. Drum**

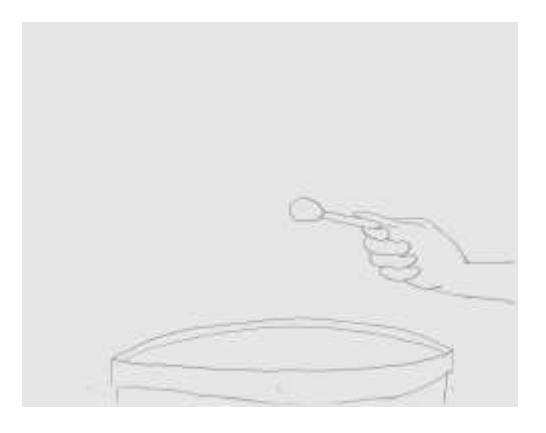

<https://youtu.be/lyECLTVqvCw>

 I drew this animation to practice a hand drawn flip motion with more than one timing, and spacing speed.

#### **9. Script**

## **Death Egg**

#### **By**

#### **Jesus Sandoval**

INT: FADE IN: WE SEE EMPTY SPACE WITH TWINKLING STARS EVERYWHERE. WE SLOWLY PAN AND SEE STARS, PLANETS, AND GALAXIES EVERYWHERE.

We then pan on to a giant egg that looks like a Death Star. We zoom into the ship and see a potato wearing a Darth Vader mask on it and it moves over to a monitor that says :INCOMING ATTACK" on it.

INT: WE ZOOM BACK OUT TO SEE THE EGG BEING FIRED AT. WE ZOOM OUT MORE TO SEE THE SHIPS FIRING AT IT.

The ships continue to fire at it until the egg explodes and the whites and yolk inside go out and float all over space while the ships fly off.

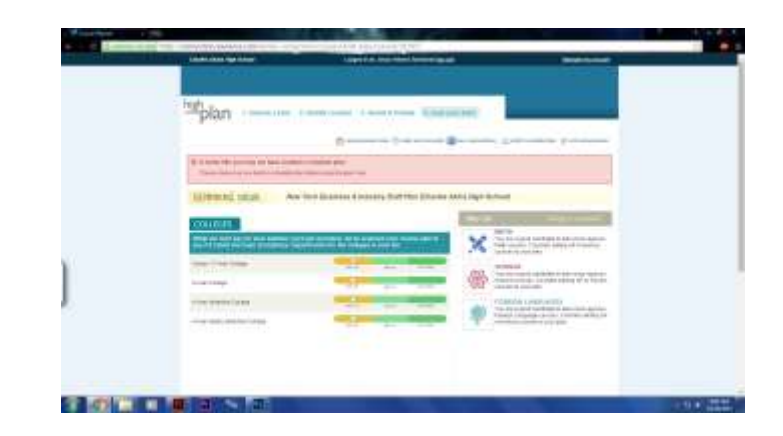

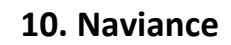

I used Naviance to document my four year plan.

# **11. Story Board**

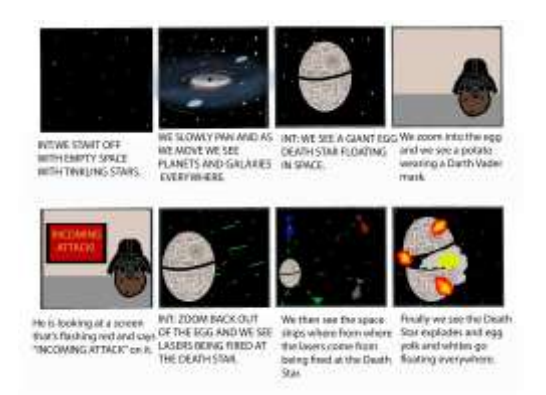

This is my storyboard I made to lead me on my way making my children's book animation.

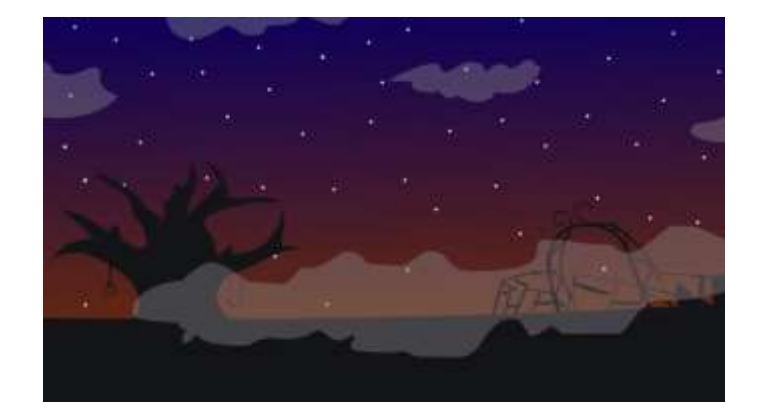

#### **12. Zombie Animation**

[https://youtu.be/\\_n5dYM4Yq2U](https://youtu.be/_n5dYM4Yq2U)

I used multiple scenes, animated symbols, and audio tracks to create this short "scary" animation.

# **13. Egg Skirt Animation**

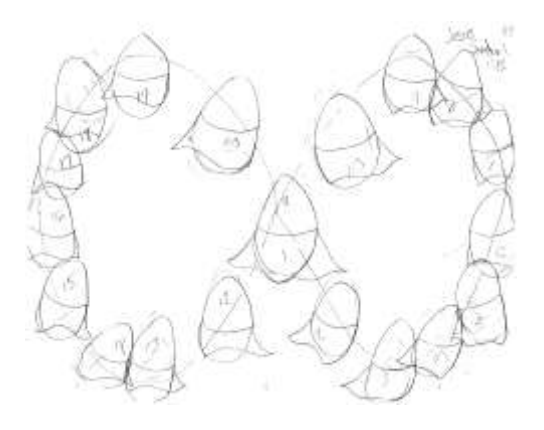

<https://youtu.be/hVAkCV8D7ms>

I hand drew this animation to practice how clothes moves on an object as it moves around.

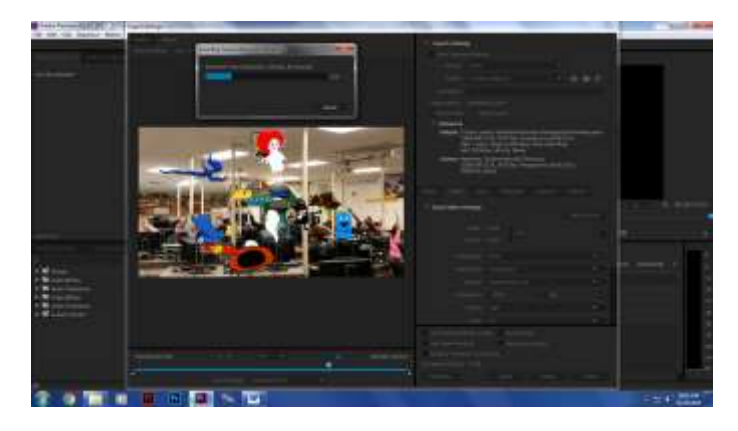

#### **14. Fleming Video**

<https://youtu.be/XAhe7LFZrJo>

I used color keying to create an animation of creatures flying around. I made them do that mostly through Adobe Flash and Adobe Premiere.

#### **15. Bones**

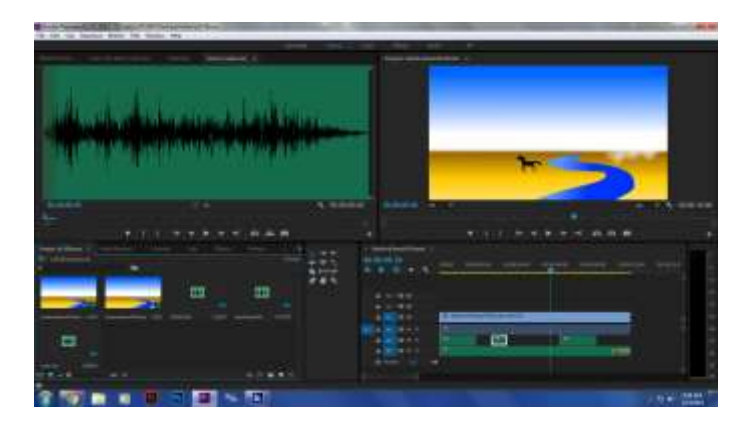

<https://youtu.be/jI1WumjtKYo>

I used Adobe Flash to make this animation. I used the bone tool to add movement to the horse and I used a motion preset.

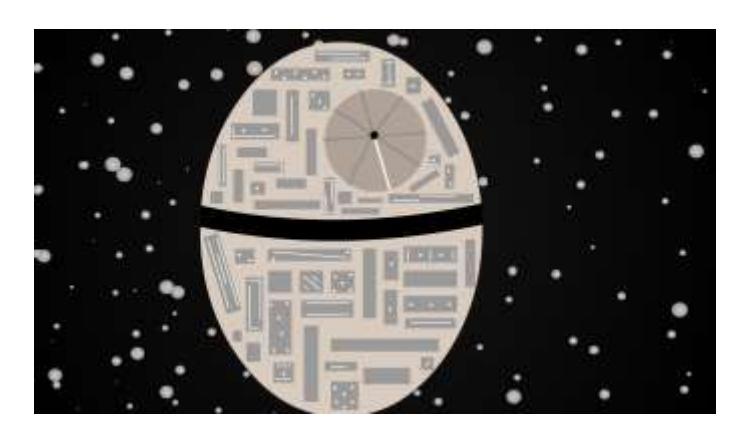

**16. Children's Book Animation**

<https://youtu.be/6s6f2-7fxZE>

I wrote a script for this animation then made the story board for this little animation. This animation was made completely in Flash but was edited in Premiere.

#### **17. Game Sketch for Game Dev.**

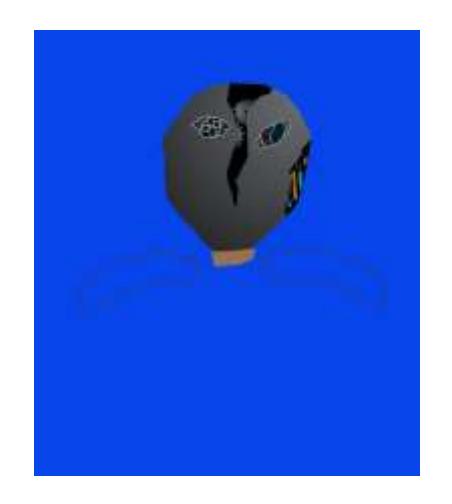

I used a hand drawn image to use as a guide as to what the mask would look like. This mask was made for a video game developer to potentially use as a model in his videogame.

# tiil m m

#### **18. Demo Reel**

<https://youtu.be/W4ucrLMsjkg>

I used Premiere to edit together my demo reel and every other project I've done so far.

## **19. Hand Drawn Double Take**

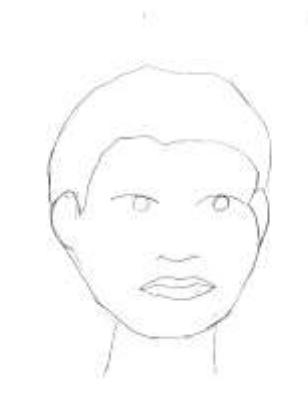

# <https://youtu.be/iKsypXMEtsg>

I made this hand drawn flip animation to practice turning a character.

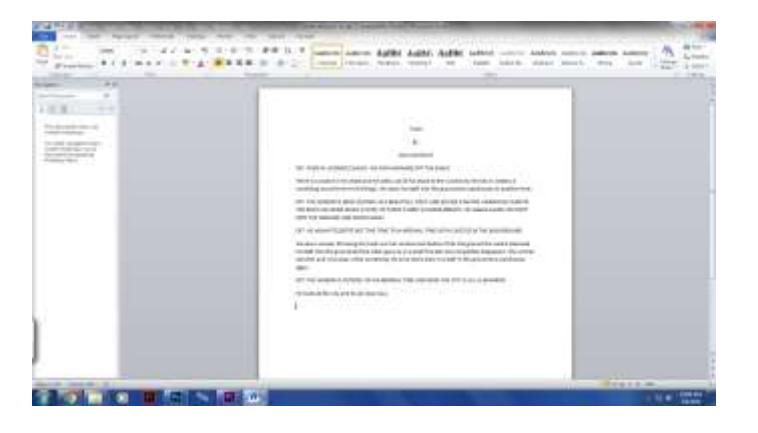

# **20. Independent Animation Script**

This is the script I made for my independent assignment. I used word and a professional script layout to make this.

# **21. Independent Animation Storyboard**

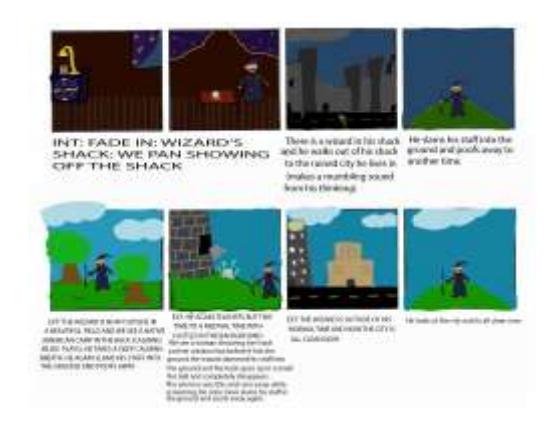

I used Photoshop to create this storyboard using the provided template.

**22. Indie Characters**

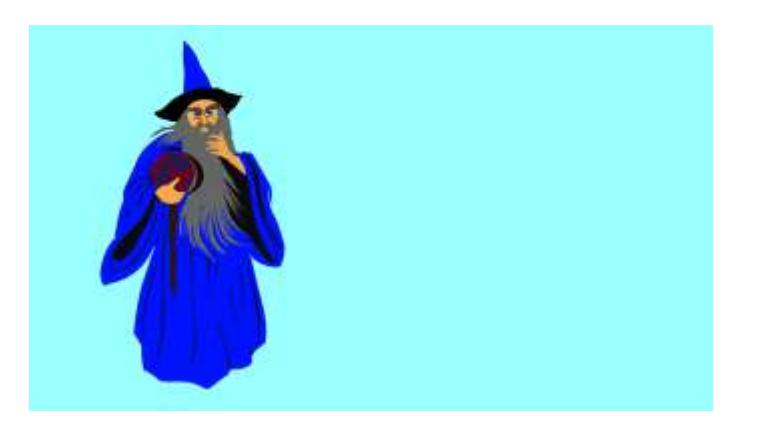

I created this character in Flash for my independent animation test.

#### **23. Indie Backgrounds**

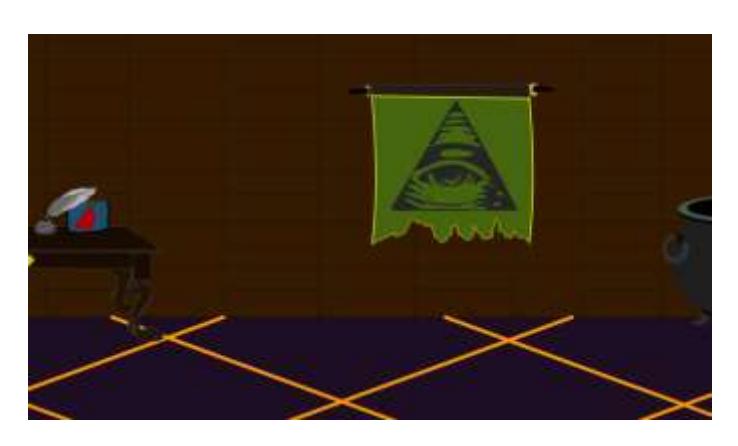

I created these backgrounds to help move and explain my animation.

#### **24. Indie Animation**

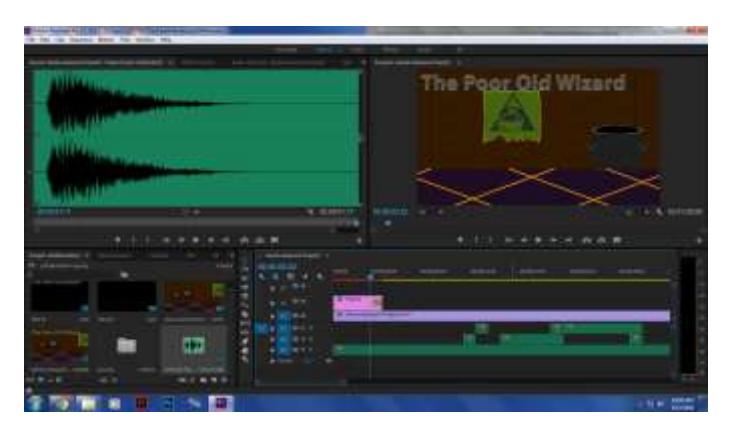

<https://youtu.be/xYyPhkvOPsY>

I made my independent animation using flash and premiere. I made the animation following the story board I made.

#### **25. SLO Test**

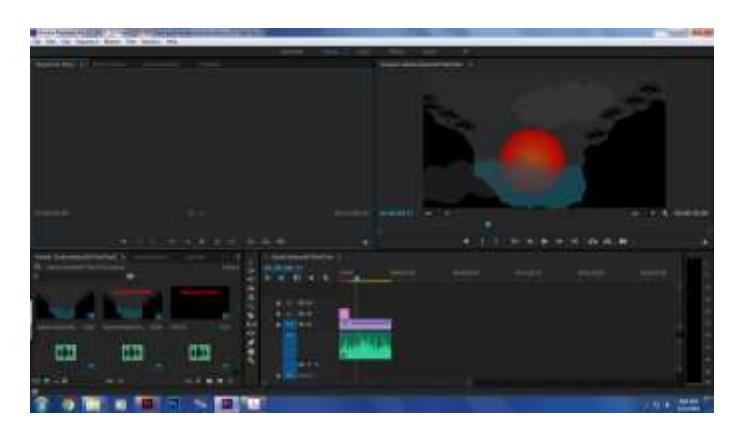

<https://youtu.be/yxFz0WAsC08>

This is a 1 day animation test I made using Flash and

Premiere.

**26. Certiport**

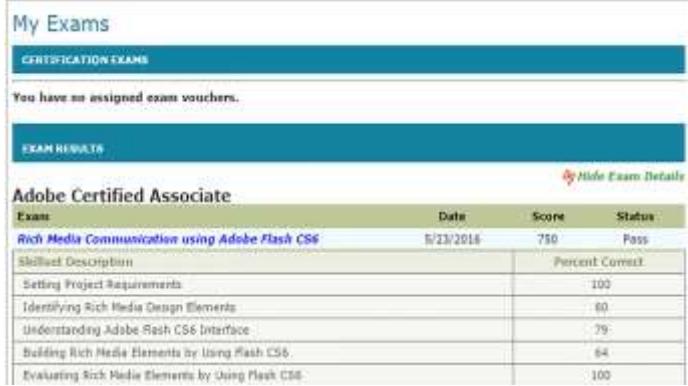

I took the certification test for Adobe Flash on the Certiport website.

**27. Web Portfolio**

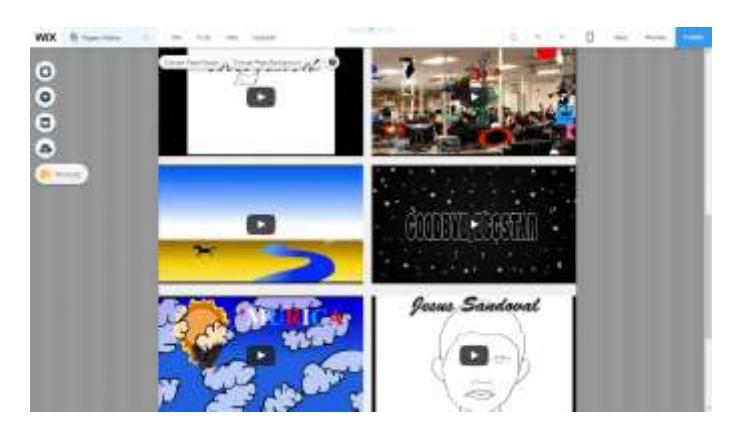

<http://jesussandoval30.wix.com/jesussandoval>

I used Wix to create this web portfolio of all the work I've done in Flash.